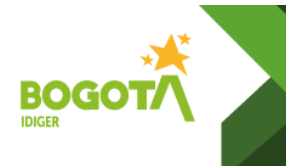

**Versión:** 1Página: 1 de 10

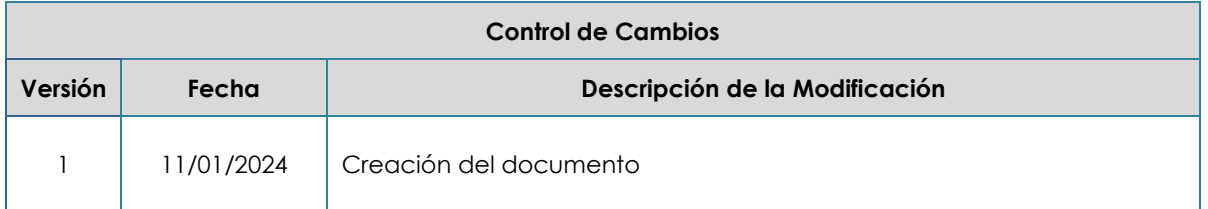

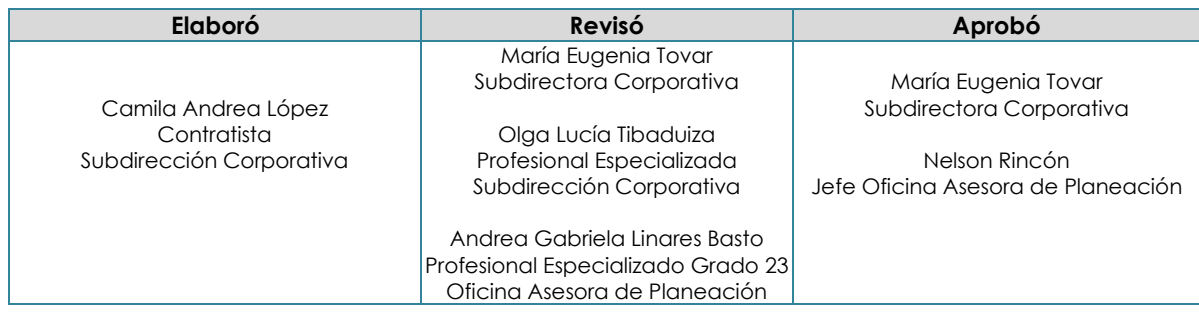

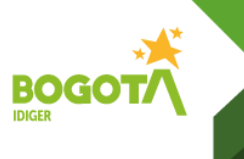

# **1. OBJETIVO**

Establecer las actividades necesarias para realizar la Formulación, Seguimiento, Ajustes, Evaluación del Plan de Acción Ambiental Cuatrienal Ambiental – PACA del Instituto Distrital de Gestión del Riesgo y Cambio Climático – IDIGER y sus respectivos reportes.

## **2. ALCANCE**

Aplica desde la solicitud de información a los subdirectores que tienen a cargo la ejecución de los proyectos, hasta el reporte en la plataforma STORM para la SDA y SIVICOF para la Contraloría

## **3. DEFINICIONES**

**Acciones ambientales PACA:** Son actividades de tipo ambiental puntuales y de un orden menor a las definidas en las metas, aportan a la gestión ambiental complementaria de la ciudad. Estas acciones generalmente hacen parte de una meta que no es ambiental, pero su desarrollo incluye un componente ambiental.

**Anualización**: Comportamiento del avance de la meta y/o acción ambiental. Para el PACA Distrital, se han establecido cuatro tipos de anualización, que corresponden a los definidos en el Sistema de Información de Seguimiento al Plan de Desarrollo – SEGPLAN, debido a que este es el sistema oficial por el cual se monitorea el cumplimiento de las metas del Plan de Desarrollo. Los tipos de anualización son: suma, constante, creciente y decreciente.

**Indicador PACA:** Medio, instrumento o mecanismo para evaluar hasta qué punto o en qué medida se logran los objetivos. El indicador representa la unidad de medida que permite evaluar el cumplimiento de las metas y/o acciones ambientales programadas en los PACA Institucionales.

**Metas Ambientales PACA:** Son el conjunto de resultados concretos, medibles, realizables y verificables que se esperan obtener en un tiempo señalado. Estas metas ambientales pueden corresponder a las mismas metas del Plan de Desarrollo Distrital o a metas de los proyectos de inversión4 definidas por cada entidad.

**Meta PDD O del proyecto de Inversión:** Corresponde a la meta del Plan de Desarrollo o la meta definida por la entidad dentro de su proyecto de inversión, esta meta puede ser ambiental o no, sin embargo, si es la meta PDD generalmente es una meta ambiental. Si es una meta ambiental, se debe reportar también en la columna denominada META PDD, META PROYECTO DE INVERSIÓN O ACCIÓN AMBIENTAL en el formulario de la herramienta Storm parametrizado para la formulación

**Objetivos de Desarrollo Sostenible:** Los Objetivos de Desarrollo Sostenible (ODS) se gestaron en la Conferencia de las Naciones Unidas sobre el Desarrollo Sostenible, celebrada en Río de Janeiro en 2012. El propósito era crear un conjunto de objetivos mundiales relacionados con los desafíos ambientales, políticos y económicos con que se enfrenta nuestro mundo.

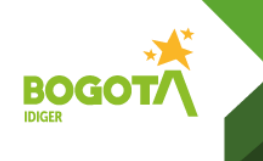

**Código:** GA-PD-32 **Versión:** 1Página: 3 de 10 **Vigente desde:** 11/01/2024

**Plan de Acción Cuatrienal Ambiental –PACA** Es el instrumento de planeación ambiental, de corto plazo que visibiliza el beneficio ambiental de la ciudad, resultado de la gestión ambiental realizada por las entidades distritales que, en el marco del Plan de Desarrollo Distrital vigente, desarrollan acciones ambientales complementarias.

**Plan de Desarrollo Distrital –PDD** Es el instrumento que se fundamenta en el pacto entre la ciudadanía y el Estado (representado por el alcalde mayor y su gabinete), que tiene como finalidad planificar el desarrollo social, económico y ambiental del Distrito Capital, para su respectivo período de gobierno.

**Plan de Gestión Ambiental – PGA** Es el instrumento de planeación ambiental de mayor importancia en el Distrito Capital, no sólo porque su alcance es a largo plazo, sino porque "permite y orienta la gestión ambiental de todos los actores estratégicos distritales, con el propósito de que los procesos de desarrollo propendan por la sostenibilidad en el territorio distrital y de la región". En este caso, el PGA se hará operativo el Plan de Acción Cuatrienal Ambiental (PACA)

**Presupuesto:** Es la previsión, proyección o estimación de gastos para ejecutar la meta y/o acción ambiental que se tiene planeada en el marco del Plan de Acción Cuatrienal Ambiental PACA Distrital

**Inversión pública:** Se entiende por inversión pública la aplicación de un conjunto de recursos públicos orientados al mejoramiento del bienestar general y la satisfacción de las necesidades de la población, mediante la producción o prestación de bienes y servicios a cargo del Estado, o mediante la transferencia de recursos, siempre que se establezca claramente un cambio positivo en las condiciones previas imputable a la aplicación de estos recursos, en un tiempo determinado.

**Proyecto de inversión pública:** Los proyectos de inversión pública contemplan actividades limitadas en el tiempo, que utilizan total o parcialmente recursos públicos, con el fin de crear, ampliar, mejorar o recuperar la capacidad de producción o provisión de bienes o servicios por parte del Estado. Para el presente documento se refiere al código y nombre del proyecto de inversión de la entidad.

**SIVICOF Contraloría** Sistema de vigilancia y control fiscal, mediante el cual se realiza el reporte de la información de las entidades objeto de seguimiento y control

**STORM PACA** Es un sistema de supervisión y control que, mediante el diseño y posterior diligenciamiento de formularios, permite reportar información estructurada, información que una vez validada por la misma aplicación, puede ser consultada y analizada fácil y ágilmente. A través del sistema Storm, las entidades deben reportar los diferentes informes relacionados con el instrumento de planeación ambiental.

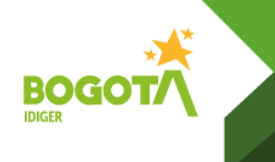

**STORM Contraloría** Es un sistema de supervisión y control que, mediante el diseño y posterior diligenciamiento de formularios, permite procesar la información para luego ser reportada en SIVICOF

# **4. POLÍTICAS DE OPERACIÓN**

- 4.1 Las cuatro subdirecciones presentarán los proyectos de inversión en el Plan de Acción de la Entidad (SEGPLAN), los proyectos que incluyan inversiones ambientales serán el insumo base para la Formulación, ajustes seguimiento y evaluación del PACA del IDIGER.
- 4.2 Las subdirecciones a través de sus Jefes de proyectos participarán en las mesas de trabajo internas concertadas para la formulación, seguimiento y evaluación del PACA.
- 4.3 Para el diligenciamiento y consolidación de la información enviada por las Subdirecciones, se usará el Formato de seguimiento y control PACA del IDIGER, así como los formatos parametrizados, los cuales se pueden descargar en la plataforma STORM USER de la SDA y en la página de la Contraloría de Bogotá.
- 4.4 Para el diligenciamiento de los informes (formularios y documentos electrónicos) del sistema STORM, tenga en cuenta lo establecido en los Lineamientos formulación y seguimiento plan de acción cuatrienal ambiental – PACA de la Secretaría Distrital de Ambiente y la Guía general formatos y documentos electrónicos de gestión ambiental de la Contraloría.
- 4.5 Cualquier dificultad en el Sistema STORM, se debe requerir a través de correo electrónico o comunicación externa a la Subdirección de Políticas y Planes Ambientales de la Secretaría Distrital de Ambiente.
- 4.6 Si se requiere realizar ajustes a la programación relacionada con la magnitud y el presupuesto, se debe allegar el informe ajustado con una justificación y los soportes respectivos, los cuales deben ser remitidos por las Subdirecciones que ejecutan los proyectos de inversión al Gestor Ambiental de la Entidad, para proceder con la etapa de ajustes.
- 4.7 Si se requieren ajustes en el desarrollo del PACA del IDIGER que no tengan que ver con magnitud y presupuesto se debe concertar una mesa de trabajo con la Subdirección de Políticas y Planes Ambientales de la Secretaría Distrital de Ambiente, de acuerdo con lo estipulado en los lineamientos de Formulación, Seguimiento, Ajustes y Evaluación de PACA emitidos por la Secretaría Distrital de Ambiente
- 4.8 Solicitar a la Oficina de Planeación los reportes del Componente de Gestión y de Inversión correspondiente al Seguimiento al Plan de Desarrollo - SEGPLAN, semestralmente.
- 4.9 La formulación del PACA del IDIGER se debe aprobar en Comité Institucional de Gestión y Desempeño o el que haga sus veces.
- 4.10 La ejecución del PACA del IDIGER, debe iniciar a partir de la aprobación y adopción del PACA Distrital.
- 4.11 Una vez al año, el Gestor Ambiental, socializará el seguimiento a las metas o acciones ambientales del PACA del IDIGER, en el Comité Institucional de Gestión y Desempeño.
- 4.12 Las Subdirecciones asumirán la responsabilidad de la ejecución de las metas o acciones ambientales del PACA del IDIGER y así mismo de la información reportada.
- 4.13 Si se presenta algún cambio en la Subdirección o en el apoyo designado para el seguimiento de PACA se debe informar mediante comunicación interna al Gestor Ambiental de la Entidad.

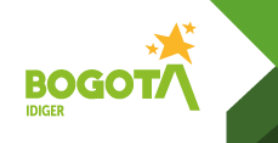

**Código:** GA-PD-32

**Versión:** 1Página: 5 de 10

**Vigente desde:** 11/01/2024

- 4.14 La Subdirección corporativa es la responsable de reportar el PACA en la plataforma STORM de la Secretaría Distrital de Ambiente.
- 4.15 La Dirección del IDIGER es la responsable de reportar el PACA en la plataforma SIVICOF.

### **5. DESARROLLO**

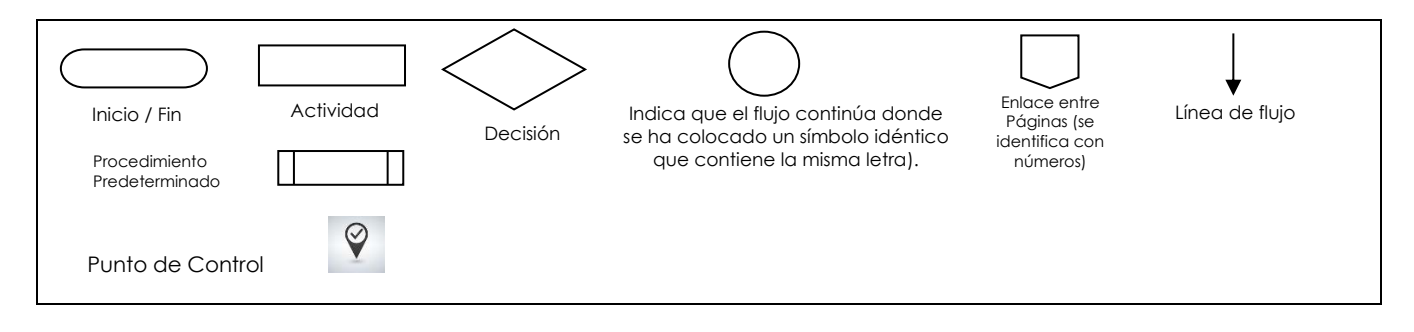

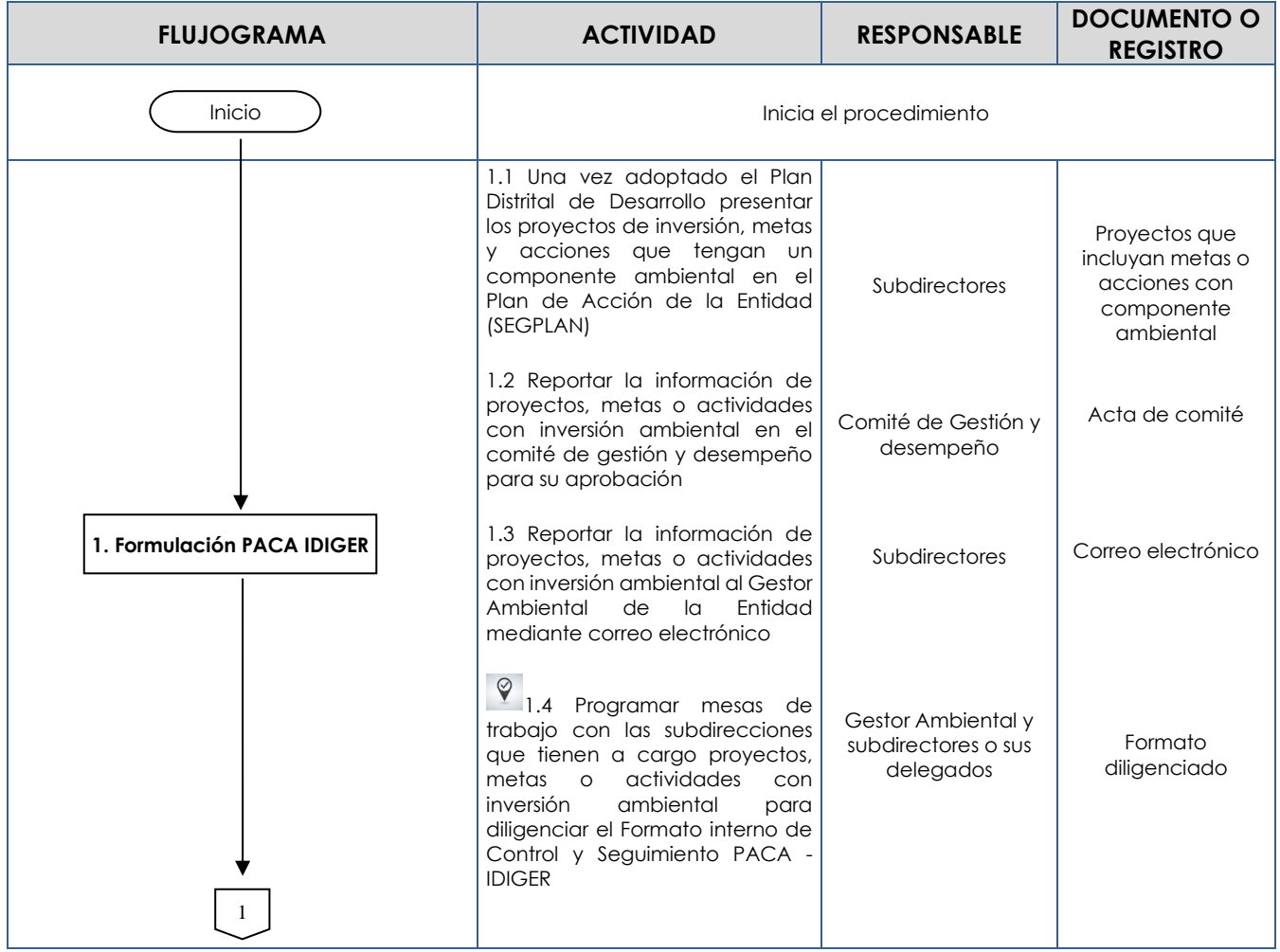

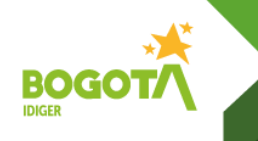

**Código:** GA-PD-32

**Versión:** 1Página: 6 de 10

**Vigente desde:** 11/01/2024

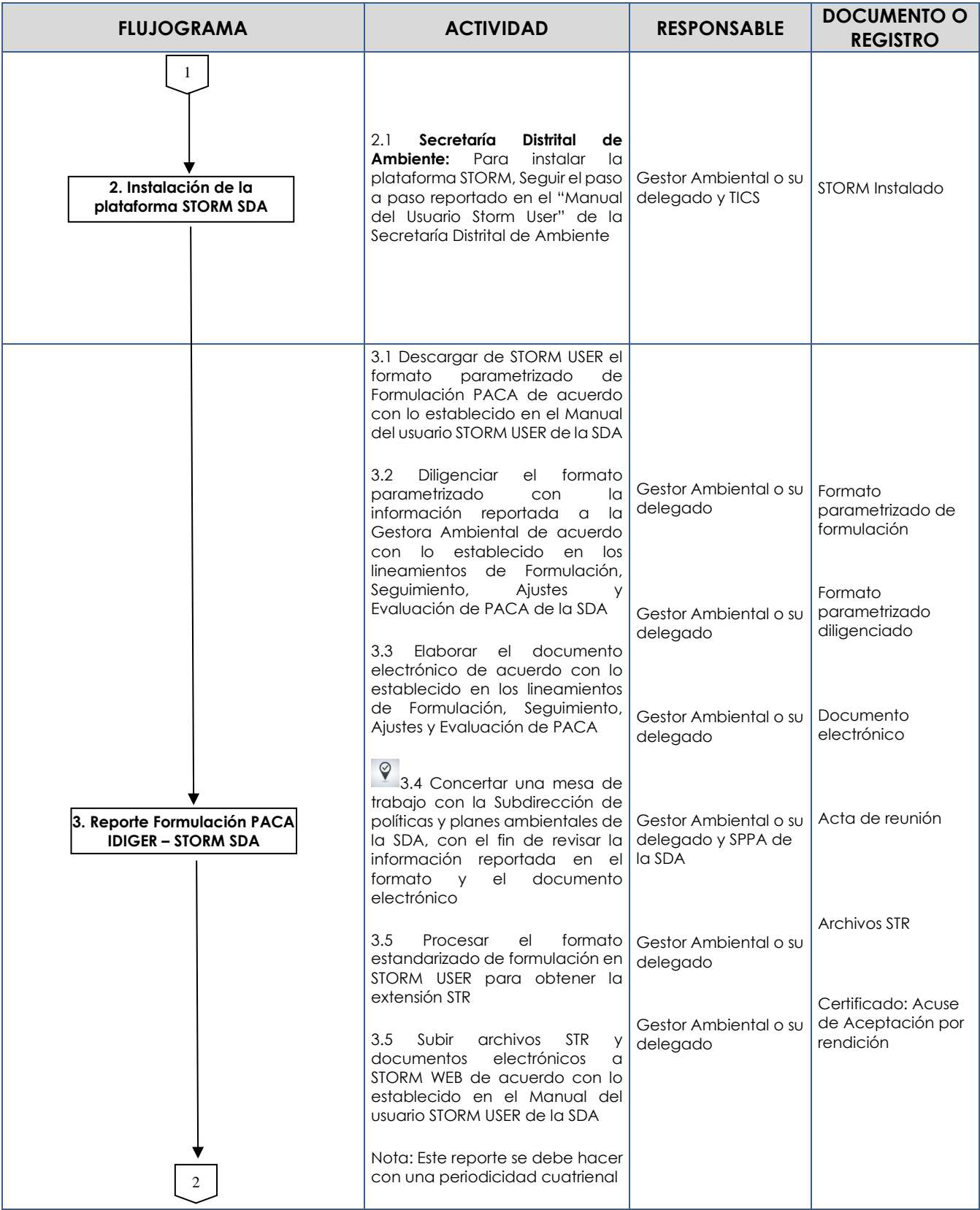

Nota: Si este documento se encuentra impreso se considera Copia no Controlada. La versión vigente está publicada en el sitio web del IDIGER

![](_page_6_Picture_0.jpeg)

**Código:** GA-PD-32

**Versión:** 1Página: 7 de 10

![](_page_6_Picture_286.jpeg)

![](_page_7_Picture_0.jpeg)

**Código:** GA-PD-32

**Versión:** 1Página: 8 de 10

![](_page_7_Picture_294.jpeg)

![](_page_8_Picture_0.jpeg)

**Código:** GA-PD-32

**Versión:** 1Página: 9 de 10

![](_page_8_Picture_226.jpeg)

![](_page_9_Picture_0.jpeg)

**Código:** GA-PD-32

**Versión:** 1Página: 10 de 10

**Vigente desde:** 11/01/2024

## **6. DOCUMENTOS EXTERNOS**

![](_page_9_Picture_175.jpeg)